# סטטיסטיקה – תרגול 10

### **כיצד בוחרים סטטיסטי מבחן?**

סטטיסטי המבחן הרגיש ביותר הוא יחס הנראות. אם נצליח למצוא התאמה 1-1 לסקאלה של יחס הנראות למבחן אחר, מובטח גם לו שתהיה עוצמה מקסימלית )ע"פ למת פירסון(.

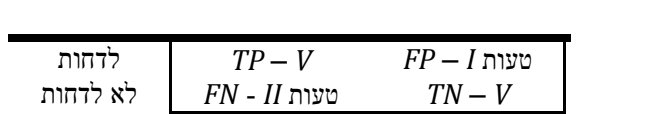

#### **הגדרות**

 $P_{H_0}$ ו- סיכוי שאנו מוכנים לחות איתו בשלום לטעות מסוג 1 $\alpha$  – (דחייה -  $\alpha$ 

 $P_{H_1}$ (דחייה) - עוצמה של מבחן, כלומר הסיכוי שנדחה אם האלטרנטיבה נכונה -  $\pi$ 

 $P_{H_0}$ (אי דחייה) - איננו דוחים כאשר האלטרנטיבה נכונה - (אי דחייה -  $\beta$ 

.0 הסיכוי לראות את התוצאה שקיבלנו או הקיצונית ממנה, תחת השערת ה-0.

# **פתרון תרגיל 9**

## **שאלה 1**

$$
H_0: X_i \sim N(2, 0.5), H_1: X_i \sim N(3, 0.5)
$$

נשתמש בממוצע כי יש לו עוצמה גבוהה יותר (כפונקציה מונוטונית למת פירסון), נדחה לערכים גבוהים של הממוצע.

 $:\pi$  אם זמן השליפה הממוצע הוא 2.5 ומעלה נדחה. מהו

$$
\pi = P_{H_1}(\mathsf{min}) = P_{H_1}(\overline{X_3} > 2.5) = 1 - \Phi\left(\frac{2.5 - 3}{\frac{0.5}{\sqrt{3}}}\right) = 0.958
$$

הסיכוי לטעות מסוג *I*:

$$
P(I) = P_{H_0}(\pi r) = P_{H_0}(\overline{X_3} > 2.5) = 1 - \Phi\left(\frac{2.5 - 2}{\frac{0.5}{\sqrt{3}}}\right) = 0.041
$$

הסיכוי לטעות מסוג שני הוא  $\pi - 1$ .

.<br>אם ידוע כי 2.45  $\bar X_3$  נחליט שזהו שרת מסוג א' כי אנחנו לא נמצאים באזור הדחייה

$$
p_{value} = P_{H_0}(\overline{X_3} > 2.45) = 1 - \Phi\left(\frac{2.45 - 2}{\frac{0.5}{\sqrt{3}}}\right) = 0.059
$$

כלומר, הסיכוי שזמן השליפה יהיה ארוך מזמן זה הוא .5.9% מקובל שהסף הוא 5% ולכן התוצאה הזו לא מספיק בלתי סבירה כדי לדחות את השערת ה.0-

נוכל להגדיל את כמות השליפות וע"י כך לזהות בצורה טובה יותר על איזה שרת מדובר. תיקון ל4- יגדיל את העוצמה ל0.9772- והסיכוי לטעות מסוג 1 ירד ל.0.022-

תיקון ל4- יגדיל את העוצמה ל0.9772- והסיכוי לטעות מסוג 1 ירד ל.0.022-

**שאלה 5**

 $H_1: X_i \sim Pois(1)$ ,  $H_0: X \sim Pois(2)$ 

יחס הנראות:

$$
L(\lambda) = P(X_1 = x_1, ..., X_n = x_n) = \prod_{i=1}^n P(X_i = x_i) = \prod_{i=1}^n \frac{\lambda^{x_i} e^{-\lambda}}{x_i!} = e^{-n\lambda} \lambda^{\sum x_i} \prod \frac{1}{x_i!}
$$

$$
\Rightarrow \Lambda = \frac{e^{-n\lambda_1} \lambda_1^{\sum x_i} \prod \frac{1}{x_i!}}{e^{-n\lambda_0} \lambda_0^{\sum x_i} \prod \frac{1}{x_i!}} = \underbrace{e^{n(\lambda_0 - \lambda_1)} \left(\frac{\lambda_1}{\lambda_0}\right)^{\sum x_i}}_{>0} (1 - \lambda_0)^{\sum x_i}
$$

יחס הנראות יורד.

ביחס הנראות נדחה תמיד לערכים גבוהים של יחס הנראות (בהגדרה של סהרון זה הפוך). לכן נדחה לערכים נמוכים של חס השאילתות.

$$
\pi = P_{H_1} \left( \sum x_i \le 3 \right) = 0.43
$$